## **TP 0 : Expérimentation**

Tapez ici pour effectuer une

Un cours efficace, rappels de lycée : <http://python.lycee.free.fr/>

Pour s'entraîner en autonomie : <http://www.france-ioi.org/algo/chapters.php>

### **Utiliser Spyder Anaconda 3**

Sur un ordinateur du réseau Sainte Anne, en bas à gauche :

Taper : « spyder » et lancer :

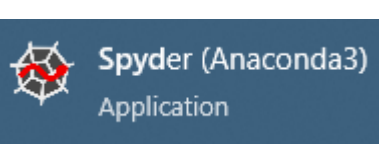

Ω

Æ

Dans un premier temps on exécutera les instructions dans la console (interprète de commandes) à la suite de l'invite de *commande (le prompt).*

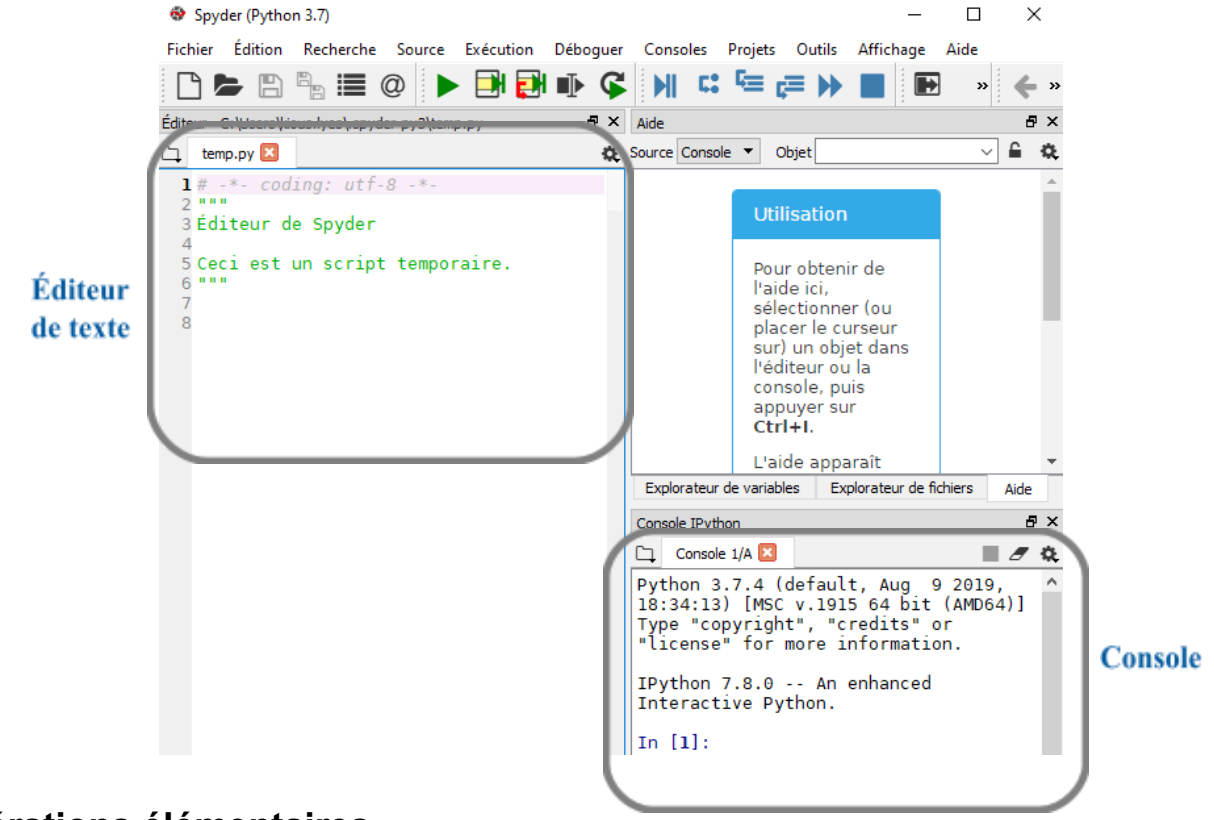

### **1. Opérations élémentaires**

Exécuter (une à une) les instructions suivantes et en déduire les fonctions ci-dessous :

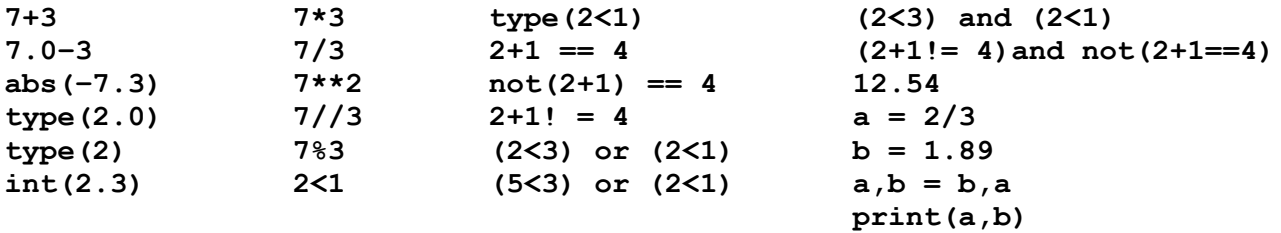

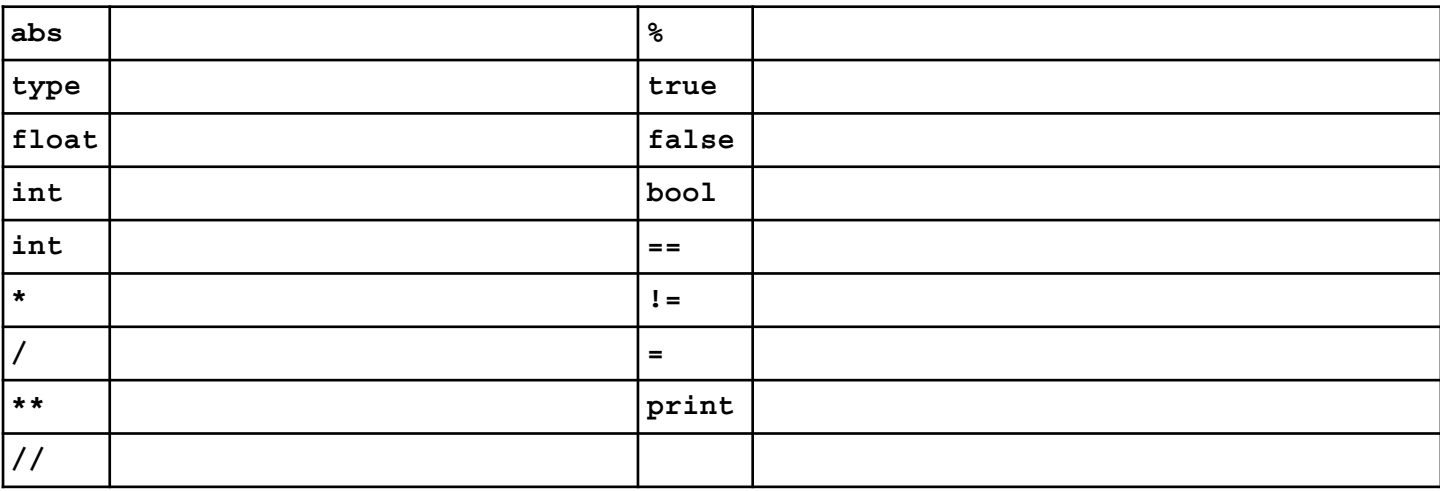

# **2. Chaîne de caractères**

Une chaîne de caractères est une séquence d'éléments de type **str** c'est à dire caractère.

Exécuter (une à une) les instructions suivantes et en déduire les fonctions ci-dessous.

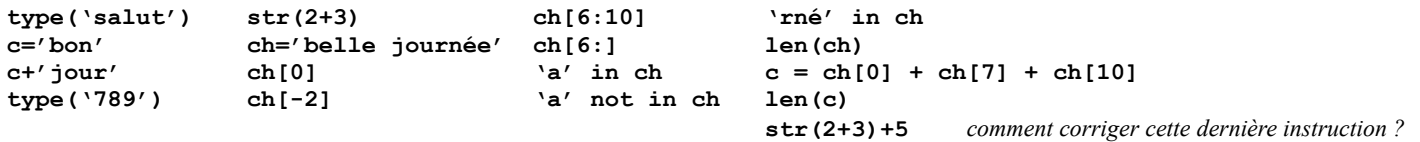

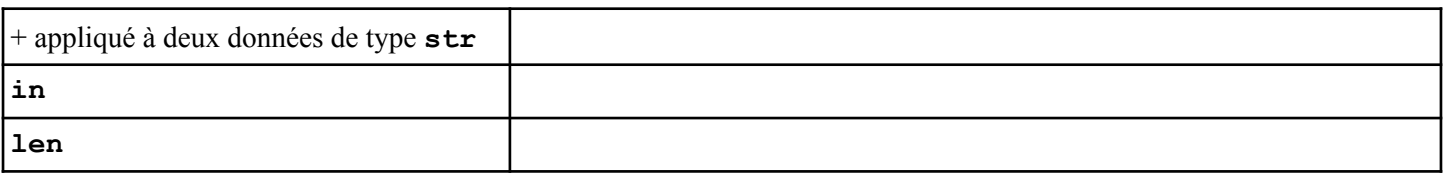

 $\mathcal{L}_\mathcal{L} = \mathcal{L}_\mathcal{L} = \mathcal{L}_\mathcal{L}$ 

*Par la suite on va utiliser l'éditeur de texte (partie gauche de l'écran) et l'exécution des instructions se fera par le menu :*

Exécution → Exécuter

*ou le bouton :*

*ou la touche F5*

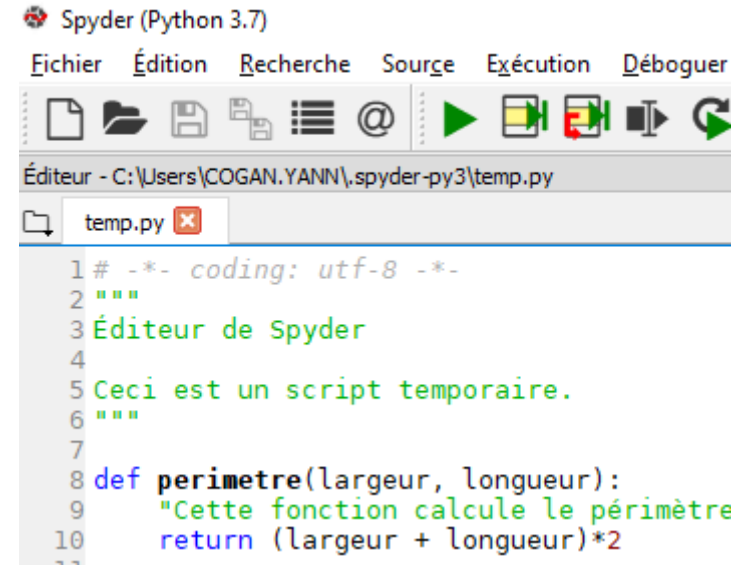

# **3. Fonction**

La syntaxe de l'objet fonction sous python est :

```
def nom-fonction (liste des paramètres de la fonction) :
     # Commentaire précisant l'action de la fonction,
     # les variables d'entrée, et ce que retourne la fonction .
     bloc d'instructions
     return résultat de la fonction
```
L'appel de la fonction s'effectue par *nom-fonction(paramètre)*.

*Exemple* :

```
def perimetre(largeur, longueur) :
    # Cette fonction calcule le périmètre d'un rectangle
    # en fonction de sa largeur et de sa longueur"
    return (largeur + longueur) *2
```
Tester cette fonction dans la console (où on remarque que la fonction définie dans l'éditeur de texte est disponible dans la console après que le texte ait été exécuté).

*Exercice 3.1* Écrire une fonction **moyenne** qui prend en entrée trois nombres réels et retourne la moyenne de ces nombres.

*Exercice* 3.2 Que renvoie la fonction mystère suivante ?

```
def mystere (a,b) :
    # Fonction mystère
    # Variables : a entier positif et b entier strictement positif.
    return a^{\circ}b == 0
```
………………………………………………………………………………………………………………………….

# **4. Liste**

Une liste est une séquence d'éléments qui peuvent être de types différents ou être de même type. Une liste est mutable c'est à dire qu'il est possible de modifier un élément, d'en ajouter, d'en supprimer. Les éléments d'une liste sont indexés : index du premier élément 0.

```
x = \text{range}(6)for n in x:
  print(n)
```
# **5. Instructions conditionnelles**

La syntaxe d'une instruction conditionnelle simple est :

```
if expression booléenne :
      bloc d'instructions
else :
      autre bloc d'instructions
Exemple :
                          c = input("enter un caractère :")mot = "bien"if c in mot:
                              res="le caractère est dans le mot"
                          else:
                              res="essaie encore"
                          print(res)
Cas d'alternatives multiples (if … elif….else).
```

```
if expression booléenne 1:
     bloc 1 d'instructions
elif expression booléenne 2:
     bloc 2 d'instructions
else :
     autre bloc d'instructions
```
Si le booléen 1 correspondant à  $if$  est vérifié ( $True$ ) alors le bloc 1 est exécuté. Sinon le booléen 2 est testé et s'il est vérifié alors le bloc 2 est exécuté. Si le booléen 2 n'est pas vérifié alors le bloc correspondant à l'instruction else est exécuté.

### *Exemple*

```
def categorie (n):
    "entrée : nombre réel compris entre 0 et 20 retourne la catégorie correspondante."
    categorie=["premier quart", "deuxième quart", "troisième quart", "quatrième quart"]
    if n < 5:
        return categorie[0]
    elif n < 10:
        return categorie[1]
    elif n < 15:
        return categorie[2]
    else:
        return categorie[3]
```
### **Boucle séquentielle (boucle for)**

Les instructions sont exécutées au fur et à mesure du parcours d'une séquence. Une boucle séquentielle se termine toujours. La syntaxe d'une boucle séquentielle est :

```
for element in sequence :
     bloc d'instructions
```
*Exercice 5.1* On considère le bloc d'instructions suivant :

$$
s=0
$$
  
for k in range(5):  

$$
s = s + k
$$

Simuler la boucle ci-dessous en recopiant et complétant le tableau suivant et dire ce qu'elle fait.

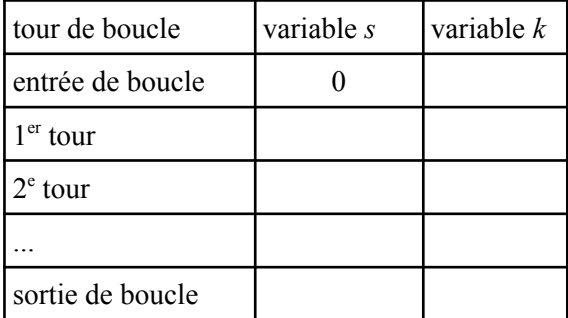

Cette boucle ……………………………………………………………………………………………..

Écrire une fonction qui prend comme variable un entier naturel *n* et renvoie la somme des entiers de 0 à *n*.

### **Boucle conditionnelle (boucle while)**

Les instructions de la boucle sont exécutées tant que la condition est vraie. Il faut être attentif au fait que si la condition est toujours vérifiée, la boucle peut tourner à l'infini. La syntaxe d'une boucle conditionnelle est :

```
while condition :
     bloc d'instructions
```
*Exercice 5.2*

```
i = 2while i \le 10:
    print(f"Table de multiplication par {i} :")
    value = 1while value \leq 10:
        print(f''(i) \times \{value\} = \{i * value\}")
        value += 1i \neq 1print()
                 # Un saut de ligne à chaque table
print("Et voilà !")
```
Que réalise la fonction **print(f "...{…}...")** ? : *…………………………………………………………………………….*

Quel serait le code de l'instruction : **i+=1** ? : *……………* 

Écrire le code d'un programme qui réalise le même affichage, mais avec l'instruction **for**.

### *Exercice 5.3*

Écrire une fonction qui affiche une table de multiplication choisie par l'utilisateur.